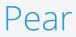

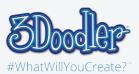

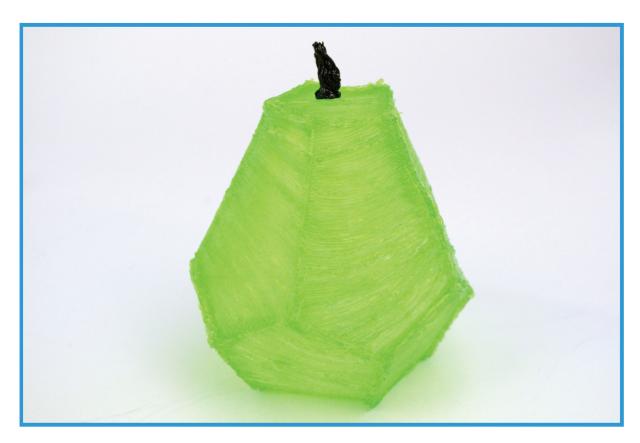

Final

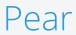

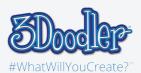

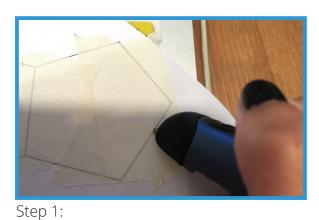

First, trace all the stencils.

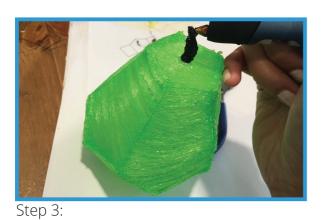

To add more details, freestyle to create the stem of a pear.

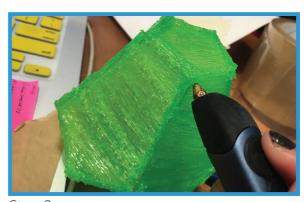

Step 2:

Afterwards, Doodle the stencil to create a 3D shape.

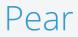

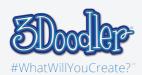

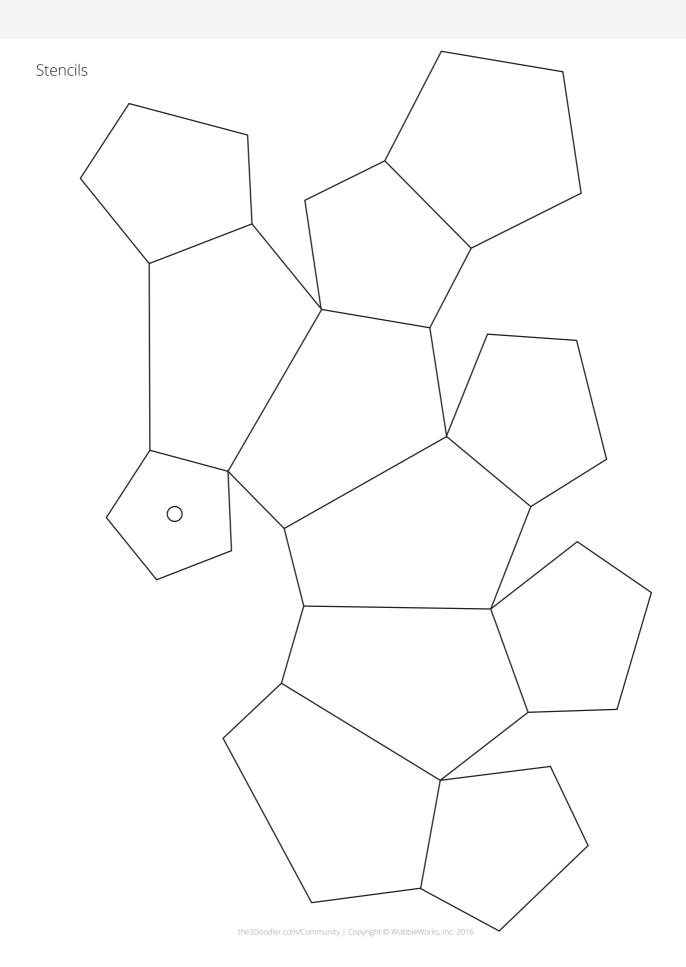